# **pixbet apk ios**

- 1. pixbet apk ios
- 2. pixbet apk ios :free promo code for 1xbet
- 3. pixbet apk ios :instalar maquininha caça níquel

# **pixbet apk ios**

Resumo:

**pixbet apk ios : Junte-se à diversão em ecobioconsultoria.com.br! Inscreva-se e desfrute de recompensas exclusivas!** 

contente:

Como funciona o jogo da roleta no Pixbet?

A roleta do pixbet funciona de forma simples e fácil de entender. No início

e cada rodada, você escolhe em que número ou cor deseja apostar. Depois, a roda é girada e a bolinha é lançada nela.

ndo a roda para, a bolinha cai em um espaço, determinando o resultado da

[betmotion deposito minimo](https://www.dimen.com.br/betmotion-deposito-minimo-2024-07-21-id-11698.html)

### **pixbet apk ios**

A Arena Pixbet é a maior estrutura de arena situada na Paraíba, com 16 quadras e área VIP. É a casa de apostas mais rápida do mundo, onde você pode apostar, ganhar e receber pixbet apk ios vitória em pixbet apk ios minutos por meio do PIX. Além disso, a Arena Pixbet Sediou o maior Vaquejada do Brasil, oferecendo limites altos de pagamento em pixbet apk ios esportes populares, bem como um novo suplemento para cavalos de vaquejada.

#### **pixbet apk ios**

- Vaquejada: O maior Vaquejada do Brasil, que ocorrerá de 13 a 17 de novembro de 2024 em pixbet apk ios Gurinhém/PB.
- Beach Tennis: O PB200 6ª etapa do Circuito Paraibano de Beach Tennis 2024 será realizado na Arena Pixbet em pixbet apk ios Santa Clara.
- Vaquejadas e outros esportes: A Arena Pixbet oferece limites altos de pagamento em pixbet apk ios esportes populares como futebol, basquete e tênis.

#### **Utilização da Arena Pixbet**

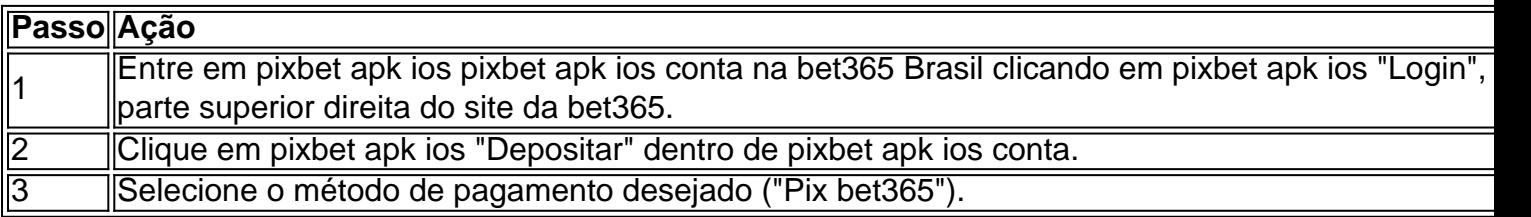

#### **Suplementos para cavalos de vaquejada e gestão de rankings**

Além disso, a Arena Pixbet oferece um novo suplemento para cavalos de vaquejada e um

sistema para gestão de rankings, torneios, barragens, aulas, locações e agenda de quadras. Esses recursos estarão disponíveis junto com as informações de contato "**+83 993029382**" para mais informações.

#### **Considerações finais**

Em resumo, a Arena Pixbet é uma grande infraestrutura esportiva que oferece vários eventos e recursos para seus atletas e torcedores. Para saber mais sobre como usar o PIX bet365 e aproveitar esses recursos, consulte um tutorial para usar o site de maneira fácil e as máquinas pesadas da Prefeitura do Gurinhém-PB, que já serviram em pixbet apk ios obras de Ernildo Júnior Farias, dono da Pixbet e presente nas camisas das séries A e B do futebol brasileiro.

### **pixbet apk ios :free promo code for 1xbet**

# **Aprenda a Ler as Cotas Esportivas com a Pixbet no Brasil**

No mundo dos jogos e apostas online, as cotas esportivas podem ser confusas no início. No entanto, depois de aprender a ler e entender essas cotas, você poderá fazer apostas mais informadas e sagazes. Nesse artigo, nós vamos lhe mostrar como ler as cotaes esportivas usando a Pixbet no Brasil. Vamos começar!

# **Como Ler as Cotas Esportivas**

As cotas esportivas podem ser expressas de várias maneiras, mas na Pixbet, elas costumam ser expressadas como um número seguido de um sinal de subtração (-) e outro número. Esse número que segue o sinal de Subtração (as odds) diz-lhe quanto você precisa apostar para ganhar R\$100 reais. Por exemplo, se a equipe na qual você está apostando tiver oddS de -110, você terá que apostar R\$110 reais para ganhar\$100 reais; Se a pixbet apk ios equipe tiver ods de -250, você será que apostas R\$150 reais para ganha R\$100 real.

### **Entendendo as Classificações das Apostas na Pixbet**

A Pixbet usa um sistema de classificação de estrelas para ajudar os usuários a decidir quais apostas fazer. Essas classificações são baseadas em pixbet apk ios uma variedade de fatores, incluindo estatísticas, tendências e análises. Quanto mais estrelas, melhor. Se uma aposta tiver uma classificação de cinco estrelas, por exemplo, isso geralmente significa que é uma aposta segura. No entanto, é importante lembrar que nenhuma aposta está garantida, então sempre é importante apostar com cuidado e responsabilidade.

### **Fazendo Suas Primeiras Apostas na Pixbet**

Agora que você sabe ler as cotas esportivas e entender as classificações de apostas na Pixbet, é hora de fazer suas primeiras apostas! Abra uma conta na PiXbet, faça um depósito e comece a navegar pelas diferentes opções de aposta, esportivas. Lembre-se de sempre apostar somente o que pode permitir-se perder e de se divertir enquanto o faz.

# **Conclusão**

A Pixbet é uma excelente opção para quem deseja fazer apostas esportivas online no Brasil. Com uma interface fácil de usar e uma ampla variedade de opções de apostas, a Pixbe oferece aos usuários uma experiência divertida e emocionante. Agora que você sabe ler as cotas esportiva, e entender as classificações de aposta a, é hora de começar a fazer suas próprias apostas! Boa sorte e tenha um bom jogo!

Você está aprender sobre como baixar o aplicativo Pixbet para pixbet apk ios dispositivo? Se sim, você chegou ao lugar certo! Neste artigo, vamos guiá-lo em como baixar e instalar o aplicativo Pixbet em seu dispositivo móvel.

Passo a Passo – Como Baixar e Instalar o Aplicativo Pixbet

Abra o seu navegador móvel e acesse a página oficial do /pixbet-bonus-de-deposito-2024-07-21 id-38202.html.

Desça até o rodapé da página e localize a seção Aplicativo Móvel

# **pixbet apk ios :instalar maquininha caça níquel**

# **Manchester United Confirma Continuidade de Erik ten Hag como Treinador**

Após uma revisão da temporada, o Manchester United decidiu continuar com Erik ten Hag como treinador. O clube terminou na posição mais baixa da Premier League, pixbet apk ios oitavo lugar, mas conquistou a FA Cup. Após semanas de deliberação, foi confirmado que o holandês continuará no cargo.

Ten Hag está no comando há duas temporadas e venceu a Copa da Liga no seu primeiro ano, quando o time também se classificou para a Liga dos Campeões. O United então terminou no fundo de seu grupo na Liga dos Campeões e experimentou uma série de resultados ruins na Premier League, incluindo derrotas pixbet apk ios casa para o Bournemouth, Fulham e Crystal Palace, não ajudado por problemas de lesões.

O acionista minoritário Sir Jim Ratcliffe, que está à frente das operações de futebol desde parte do campeonato, e aqueles que trabalham mais de perto com ele no United, incluindo Sir Dave Brailsford e o diretor técnico Jason Wilcox, concluíram que Ten Hag deve continuar. Ten Hag tem contrato até junho de 2025, com a opção de estender por mais um ano.

Author: ecobioconsultoria.com.br Subject: pixbet apk ios Keywords: pixbet apk ios Update: 2024/7/21 14:29:30